## **CSC 311 – Notes for BPS1600 Switches**

LEDs

Switch status

- Steady green powered up and successfully completed self-test
- Flashing green powered up but failure detected during self-test
- Off not powered up

Some CLI commands

- box take you home in the CLI (out of other command interfaces)
- $\bullet$  dir / ls directory listing of flash
	- o .img, .had, .des files  $\rightarrow$  boot image

Files

- boot.cfg updated by boot config commands NEVER remove!!!
- config.cfg updated by user configurations

To enter a port number, must specific it as module/port. For these switches, the module is 1.

## **NEVER EVER EVER remove the boot.cfg file NEVER EVER EVER change the password**

When manually modifying / entering the IP address information for the clients, be sure to modify the properties for the *Local Area Connection2* adapter (NOT the Local Area Connection)

Groups

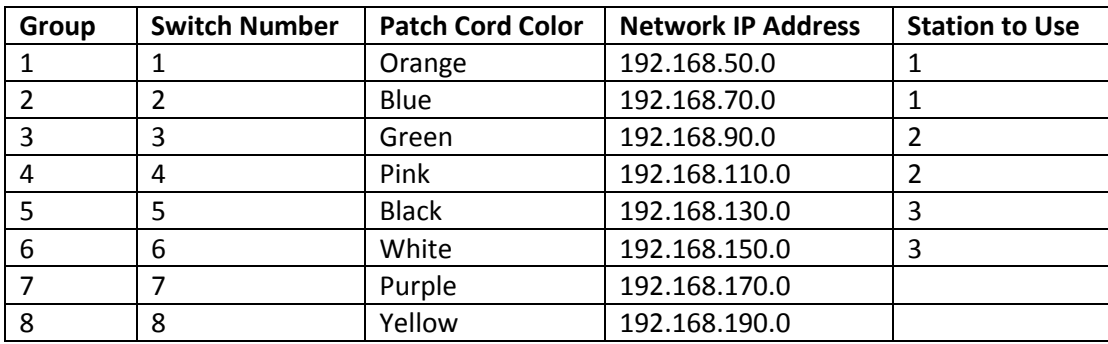